# Camada de Interoperabilidade entre o Ambiente de Aprendizagem TIDIA-Ae e Ambientes Virtuais Tridimensionais

Valdinei F. Silva $^1$ , Silvio R. R. Sanches $^1$ , Andrea C. Silva $^{1,2},$ Andrea Zotovici<sup>1</sup>, Romero Tori<sup>1,2</sup>

<sup>1</sup>Interlab - Laboratório de Tecnologias Interativas Escola Politécnica - Universidade de São Paulo (USP)

<sup>2</sup>LPAI - Laboratório de Pesquisa em Ambientes Interativos Centro Universitario Senac - Campus Santo Amaro ´

silviorrs@usp.br {valdinei.silva,romero.tori}@poli.usp.br

{andreacsil,andrea.zotovici}@gmail.com

*Abstract. The use of Learning and Content Management System (LCMS) is becoming common and necessary in e-learning and in traditional learning environments. However, such systems rarely explore innovative interaction forms, as the use of three-dimensional worlds, which are, in general, more attractive for teenagers and adults, since they are used to the language of videogames. An interoperability layer between a specific LCMS and virtual worlds is proposed, allowing the creation of an alternative three-dimensional interface for interaction of the students with the LCMS.The interoperability layer is applied to a tridimensional interface implemented in Second Life. The interface is called Ae-3D and it integrates Second Life and Ae environments.*

*Resumo. O uso de sistemas de gestão de aprendizagem e conteúdo (LCMS) é cada vez mais comum e necessario tanto na educac¸ ´ ao a dist ˜ ancia quanto na ˆ presencial. Tais sistemas, no entanto, nao costumam explorar formas inovado- ˜* ras de interação, como os ambientes tridimensionais, que seriam mais envol*ventes e atraentes para jovens e adultos que estejam habituados a linguagem `* dos videogames. Este artigo propõe uma camada de interoperabilidade entre um LCMS específico, o Ae (LCMS do projeto TIDIA-Ae da FAPESP), e mundos virtuais, permitindo a criação de uma interface tridimensional alternativa *para interac¸ao dos estudantes com o LCMS. Tal camada de interoperabilidade ˜ e aplicada em uma interface tridimensional denominada Ae-3D, que possibilita ´ a interac¸ao, via ambiente Second Life, com o ambiente de aprendizagem Ae. ˜*

#### 1. Introdução

A quase totalidade dos cursos a distancia, e boa parte dos cursos presenciais oferecidos ˆ por instituições de ensino, utilizam alguma ferramenta de gerenciamento de conteúdos e atividades de aprendizagem. Conhecidas como LMS (*Learning Management Systems*), ou, no paradigma mais recente, LCMS (*Learning and Content Management Systems*), tais ferramentas oferecem recursos administrativos, como matrícula e controle de acesso; de comunicação, como chats e fóruns; de armazenamento, como repositório de conteúdo e

submissão de atividades programadas; e de trabalho colaborativo. Esses recursos são utilizados para criar um AVA (Ambiente Virtual de Aprendizagem), usualmente via uma interface de navegação 2D, seguindo o paradigma da Web. Podem ser encontradas inúmeras ferramentas com tal finalidade, algumas comerciais, como o Blackboard<sup>1</sup>, outras livres, como Moodle<sup>2</sup>, Sakai<sup>3</sup>, Aulanet [Lucena et al. 1998], Teleduc [Rocha 2002], Amadeus [Lobato et al. 2008] ou  $COL<sup>4</sup>$ .

Os LCMS utilizam recursos bastante atuais no que se refere ao acesso ao gerenciamento de conteúdo, mas, em geral, os AVAs criados possuem interfaces tradicionais, similares com outros sistemas provedores de conteúdos da *Web*. Enquanto tais interfaces são adequadas para administradores e tutores de cursos, elas não costumam explorar recursos inovadores para interação com o aluno. Entre esses recursos, encontram-se ambientes tridimensionais, que podem ser utilizados como forma de acesso dos alunos a cursos a distância. Uma hipótese é que tais ambientes devam ser mais envolventes e atraentes para uma boa parte dos alunos, constituída por jovens e adultos habituados à linguagem dos videogames. Para que se possa comprovar, ou rejeitar, a hipotese de melhoria de ´ participação, satisfação e aprendizagem em ambientes virtuais tridimensionais, faz-se necessária a disponibilização, a educadores e pesquisadores, de uma ferramenta com tais recursos.

O projeto Ae-3D, desenvolvido no Laboratorio de Tecnologias Interativas (Inter- ´ lab) da Universidade de São Paulo em colaboração com o Laboratório de Pesquisa em Ambientes Interativos (LPAI) do Centro Universitário Senac, fornecerá uma interface de interação com o LCMS denominado Ae, que é um AVA desenvolvido no projeto TIDIA-Ae da FAPESP<sup>5</sup> sobre a plataforma Sakai. Parte essencial da arquitetura do Ae-3D é a camada de interoperabilidade entre o sistema Ae e o ambiente virtual 3D. Essa camada foi desenvolvida de modo a fornecer interoperabilidade entre vários ambientes virtuais, garantindo a independência com relação ao ambiente virtual a ser utilizado. Os testes iniciais foram feitos no ambiente Second Life <sup>6</sup> (SL).

Com a disponibilização dessa nova camada, iniciativas com outros ambientes tridimensionais poderão ser adotadas por outros grupos de pesquisa, possibilitando a educadores experimentarem e comprovarem na prática, se interfaces tridimensionais realmente produzem maior envolvimento e participação dos alunos, assim como a comparação entre diversos tipos de interfaces tridimensionais.

Na seção 2 alguns trabalhos que propõem o uso de interface tridimensional são discutidos, enquanto na seção 3 são apresentados o projeto Ae-3D juntamente e algumas alternativas de mundos virtuais. Na secão 4 é apresentada a solução implementada para o problema aqui proposto e na seção 5 é apresentado os resultados obtidos no projeto Ae-3D como exemplo de use de tal camada de interoperabilidade. Finalmente, na seção 6 são indicados trabalhos futuros para continuação desse trabalho.

<sup>1</sup>http://www.blackboard.com

<sup>2</sup>http://moodle.org

<sup>3</sup>http://sakaiproject.org

<sup>4</sup>http://www.col.org

<sup>5</sup>http://tidia-ae.incubadora.fapesp.br

<sup>6</sup>http://secondlife.com

### 2. Ambientes 3D na Educação

Os ambientes virtuais tridimensionais enriquecem a experiência dos alunos devido à possibilidade de simular objetos ou seres cujas presenças em sala de aula seriam inviáveis, impossíveis, inconvenientes ou perigosas [Pantelidis 1996]. Essa simulação contribui para facilitar a transmissão e fixação de um novo conceito para o aluno, resultante de atividades de exploração e descoberta [Zotovici 2003].

Desde os anos 90, muitos ambientes virtuais tridimensionais têm sido desenvolvidos e utilizados para a educação, como: NICE – ambiente virtual imersivo aplicado ao ensino infantil, baseado em narrativas, colaborativo e construtivista que simula o crescimento de plantas [Roussos et al. 1997] – e MUVEES – ambiente virtual tridimensional colaborativo aplicado ao ensino de ciências [Chen et al. 2003], além de iniciativas como a CRAbCVE [Gomes et al. 2006], uma arquitetura que permite utilizar ambientes virtuais colaborativos para educação a distância.

Nos últimos anos, o uso de ambientes virtuais tridimensionais na *Web* temse popularizado, não apenas na forma de jogos MMOG (Massive Multiplayer Online Game), como World of Warcraft, mas também como ambientes que simulam em alguns aspectos a vida real e social do ser humano. Um exemplo de ambiente popular é o Second Life (SL). O SL, ambiente online criado pelo Linden Lab, e um mundo 3D persistente, deno- ´ minado metaverso. Seus usuários acessam o sistema utilizando um cliente proprietário e interagem com conteúdos, objetos 3D e outros residentes [Kemp and Livingstone 2006]. Tais ambientes não foram desenvolvidos com finalidade educacional e, portanto, para sua utilização como ferramentas para educação, são necessárias adaptações tanto do ponto de vista dos conteúdos como na forma do gerenciamento dos cursos ofertados. Mesmo assim, ja existem iniciativas que utilizam o SL para o ensino de algumas disciplinas como ´ artes [Biazus and Reimann 2007] e biologia [Kirriemuir 2007].

A partir da necessidade de um acompanhamento e apoio diferenciados para alunos que se encontram a distância, começam a surgir iniciativas para interligação entre sistemas gerenciadores de conteúdo e aprendizado (LCMS) com ambientes virtuais 3D, como a ferramenta que conecta o SL ao Claroline<sup>7</sup> e o Sloodle<sup>8</sup> [Kemp and Livingstone 2006], que conecta o SL ao Moodle. A reuniao dessas duas comunidades, SL e Moddle, busca ˜ criar ferramentas de aprendizado inteiramente novas, juntando aos recursos de LCMS do Moodle (questionários, nota, documentos, tarefas, fóruns) as possibilidades de um ambiente Virtual como o SL (avatares, criação de objetos 3D, scripts interativos, configurações para imersão e manipulações virtuais).

#### 3. Projeto TIDIA-Ae em plataformas tridimensionais

O programa de Tecnologia da Informação no Desenvolvimento da Internet Avançada (TI-DIA), financiado pela FAPESP (Fundação de Amparo à Pesquisa do Estado de São Paulo), incentiva a pesquisa científica e tecnológica em projetos cooperativos relacionados a redes de computadores de alta velocidade. Neste projeto foi desenvolvido o LCMS Ae, que tem como base o arcabouco Sakai e oferece um ambiente de colaboração e ferramentas de suporte e apoio ao ensino e aprendizagem presencial e a distância.

<sup>7</sup>http://www.claroline.net

<sup>8</sup>http://www.sloodle.org

O projeto Ae (aprendizagem eletrônica) foi desenvolvido com foco no ensino a distância e nas novas tecnologias de interconexão, possibilitando que cursos sejam ministrados a um publico mais amplo. O Ae possui interface de acesso tradicional, baseada ´ em páginas *web*. No entanto, novos ambientes e interfaces vem sendo criadas e atraindo o o interesse de um público cada vez maior, principalmente de jovens, como o já citado Second Life, que já conta com um grande número de usuários. Esse fenômeno indica que novos paradigmas de interface devem ser estudados no contexto da educação virtual.

O SL tem uma posição consolidada em termos de números de usuários, o que garante também o desenvolvimento das mais diversas atividades neste mundo virtual, vindo a ser utilizado com sucesso na criação de várias universidades virtuais. Mas, o SL também apresenta alguns pontos negativos, sendo o mais forte deles a questão de não ser um *software* livre. Embora os seus muitos usuários possam navegar e interagir com outros usuários de forma inteiramente livre, uma instituição educacional que tenha intenção de utilizar esse ambiente em suas atividades didáticas deve locar um espaço. Tal espaço deve ser mantido mensalmente, uma vez que os espacos disponíveis no mundo virtual são simulados pela própria Linden, diferentemente, por exemplo, da *Web*, na qual os provedores de conteúdos podem ser os próprios provedores da infra-estrutura de interconexão e repositório.

Além do valor de locação, outra forte restrição é a falta de uma possibilidade mais rica de interação entre os usuários e os objetos que compõem o mundo virtual. Essa interação só é possível por meio de uma linguagem proprietária do SL. Mesmo que ela permita o desenvolvimento de vários comportamentos interessantes, alguns comportamentos devem ser implementados de forma não usual, ou não podem ser implementados de forma alguma.

Uma alternativa ao SL, incentivada pela própria Linden e que vem ganhando terreno, é uma versão aberta do SL, desenvolvida sobre os preceitos do software livre. Esta versão, chamada de Open Simulator<sup>9</sup>, permite que um servidor SL seja alocado localmente em servidores do próprio usuário ou de quem se disponibilize a prover tal servico, possibilitando que uma escola possa trocar o custo de locação de espaço virtual, pelo custo de manutenção de um servidor adequado.

Uma outra frente de ação para minimizar os problemas apresentados pelo SL e proposta pela Open Metaverse Foundation<sup>10</sup> é o Merkat, que consiste em um cliente para o SL, mas com o código aberto de modo a permitir alterações. A possibilidade de alterar o código fonte, pode prover soluções específicas para um AVA, se a interface tridimensional apresentada pelo SL não suportar de forma adequada as necessidades de tal ambiente.

Um outro mundo virtual que apresenta maiores possibilidades de implementação, mas que em contrapartida exige um maior conhecimento de programação é o Wonderland. Neste mundo virtual, construído sobre a plataforma Java e Java3D, é possível instalar um servidor próprio, assim como fazer as alterações cabíveis para que os objetos produzam comportamentos mais ricos.

Dado que há diversas opções de interfaces tridimensionais, e cada uma delas apresenta qualidades diversas, é importante que fique aberta a opção para escolha entre

<sup>9</sup>http://opensimulator.org

<sup>10</sup>http://openmetaverse.org

as possíveis interfaces. No entanto, o acesso às informações em um LCMS nem sempre pode ser feita de forma simples, sendo necessária a compreensão de como a informação é organizada, além de permissão para acessar os dados pertinentes.

Na primeira versão do Ae-3D, decidiu-se utilizar o SL, por ser amplamente difundido e possuir um grande número de usuários. O acesso às informações do Ae é feito por meio de uma camada que abstrai a estrutura interna do LCMS. O módulo de interoperabilidade (MI) desenvolvido, mostrado na Figura 1, faz com que esse acesso seja transparente entre diferentes tipos de interfaces, seja tridimensional ou em navegador tradicional. Eventuais mudanças nos ambientes virtuais utilizados são facilitadas, uma vez que esse módulo é independente do ambiente.

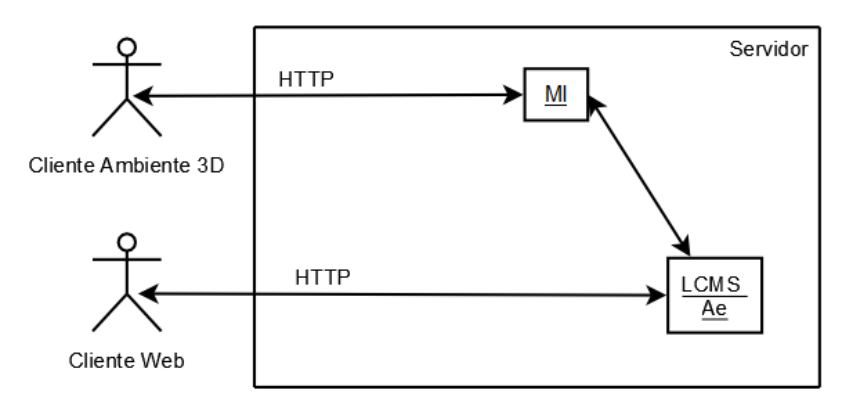

**Figura 1. Formas de acesso às informações do LCMS.** 

Observa-se que as requisições que partem do ambiente tridimensional são direcionadas ao módulo de interoperabilidade. Tal módulo, denominado MI-Ae, será apresentado na próxima secão.

As operações dentro do Ae-3D foram organizadas de forma que um usuário sem grande experiência no SL seja capaz de utilizar os recursos do Ae dentro do SL. A organização do espaço "físico" do ambiente tridimensional, a forma de manuseio e o posicionamento dos objetos que acessam os recursos procuram simplificar as tarefas a serem executadas.

#### 4. MI-Ae: módulo de Interoperabilidade

Uma característica fundamental, levada em consideração no desenvolvimento do MI-Ae, e a possibilidade de acessar recursos do Ae a partir de diferentes ambientes tridimensio- ´ nais. Para que esse requisito fosse mantido, a troca de mensagens entre o ambiente 3D e o LCMS e realizada por meio do protocolo HTTP ( ´ *HyperText Transfer Protocol*). Desta forma, a comunicação é estabelecida via requisições enviadas pelo cliente (HTTP *request*) e respostas enviadas pelo servidor (HTTP *response*). O modulo de interoperabilidade e ´ o Ae podem, inclusive, ser executados em diferentes servidores, contanto que exista a possibilidade de acesso remoto a base de dados do Ae. `

Os dados e funções do LCMS podem ser acessados de maneira convencional, por meio do navegador *Web*, e utilizando-se as funcionalidades do MI-Ae (Figura 1). No segundo caso, as requisições originadas do ambiente tridimensional são analisadas por servlets, que criam uma nova sessão dentro do Ae. Por meio dessa sessão, esses *servlets*  podem acessar dados e funções e, assim, reunir informações ou executar tarefas dentro do Ae para que a mensagem de retorno seja enviada ao solicitante.

As requisições feitas no ambiente tridimensional devem fornecer ao servidor onde está instalado o MI-Ae uma mensagem que estabelece o serviço requerido, assim como parâmetros para especificar o servico. Um servico especial é o de efetuar *login* junto ao servidor, pois, apenas quando um avatar está autenticado no servidor é que os demais serviços são disponibilizados. Ainda, para que a programação da nova interface possa ser depurada, um arquivo de *log* é arquivado junto ao servidor do MI-Ae, facilitando assim a verificação das mensagens que são requisitadas ao servidor por meio do módulo. O processo descrito é ilustrado no fluxograma da Figura 2.

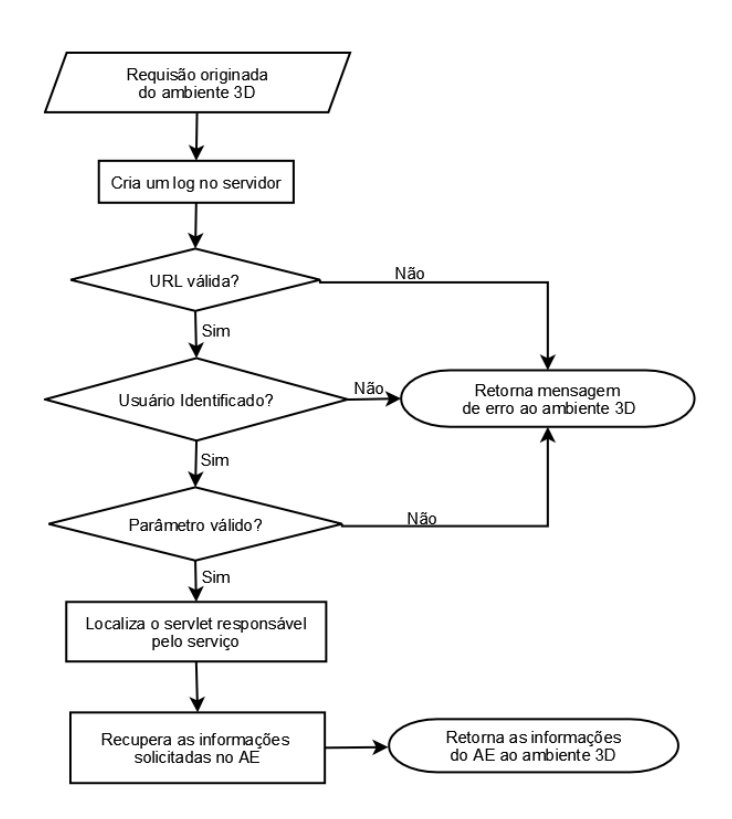

**Figura 2. Fluxo das requisições enviadas ao servidor.** 

Além dos recursos baseados em mensagens de texto como *chats*, enquetes e diversos tipos de listagem (avisos, lista de disciplinas, lista de documetos, etc.), arquivos no formato PDF (*Portable Document Format*) ou PPT (*Power Point Presentation*) sao di- ˜ namicamente convertidos para o formato PNG (*Portable Network Graphics*), arquivo de imagem reconhecido pela maioria dos ambientes tridimensionais, permitindo que esses arquivos possam ser utilizados mesmo por ambientes tridimensionais que não os suportam. Além desse tipo de arquivo, vídeos ou qualquer outro formato que possa ser visualizado dentro do ambiente podem ser mapeados via *Web*, diretamente do repositorio do ´ Ae.

Os servicos oferecidos pelo MI-Ae representam as funcionalidades mais importantes do Ae. Por meio desses serviços é possível, a partir do ambiente 3D, controlar o acesso ao Ae e restringir o conteúdo disponibilizado, que deve estar acessível apenas aos alunos matriculados em uma determinada disciplina.

Documentos disponibilizados pelos educadores no repositorio do Ae para uma ´ determinada disciplina devem não só ser acessados, mas também controlados a partir do ambiente 3D quando um documento é convertido em imagens. Dessa forma, serviços foram implementados para que além de possibilitar a escolha de um documento no repositório, seja também possível a navegação dentro desse documento. Um controle da página atual disponibilizada pelo MI-Ae é feito para que ao ser pedido a próxima página ou pagina anterior, a página adequada possa ser localizada e convertida para um formato suportado pelo ambiente tridimensional.

Outro serviço que possui uma dinâmica interessante é o serviço de *chat*. Nesse caso, deve ser poss´ıvel que avatares em um ambiente tridimensional converse com alunos que utilizam a interface *Web* do Ae, ou ate mesmo, um segundo ambiente tridimensional. ´ Essa característica é obtida através do sincronismo entre as mensagens emitidas nas diferentes interfaces. Note que o serviço de *login* é importante não apenas para segurança, mas para que todo este controle individual, tanto no *chat*, como na exibição de documentos possa ser feito.

Na Tabela 1 são listados por categorias todos os serviços disponibilizados no MI-Ae. Todas as funcionalidades foram utilizadas no Ae-3D, e são descritas na seção 5.

| Categoria   | Ações executadas                                                              |
|-------------|-------------------------------------------------------------------------------|
| Avisos      | Retornam lista de avisos e lista de anexos de avisos aos usuários.            |
| Chat        | Inicializa sessão de <i>chat</i> , adiciona usuário à sala, cria sala, remove |
|             | usuário, envia mensagem e recolhe mensagens da sala.                          |
| Login       | Realiza <i>login</i> do usuário.                                              |
| Enquetes    | Retorna lista de enquetes ao usuário, lista de opções de voto da              |
|             | enquete e registra voto do usuário.                                           |
| Controle de | Associa um avatar a disciplina, retorna a disciplina associada ao             |
| disciplinas | avatar, remove a associação entre avatar e disciplina.                        |
| Controle e  | Retorna lista de conteúdo da disciplina, conteúdo selecionado                 |
| exibição de | pelo avatar, verifica se o avatar pode acessar o conteúdo, incre-             |
| conteúdo    | menta o índice do documento, decrementa o índice do documento                 |
|             | e verifica alterações no índice do documento atual.                           |

Tabela 1. Servicos oferecidos no MI-Ae de acesso ao Ae.

# 5. Resultados

A utilização de ambientes tridimensionais torna possível representar a estrutura física de uma instituição de ensino. Salas de aula e outras instalações de um prédio real podem ser modelados, assim como novos ambientes, diferentes dos existentes no mundo real e mais adequados ao ambiente virtual podem ser criados. O módulo de interoperabilidade foi testado na versão atual do Ae-3D, que está sendo desenvolvido sobre o ambiente SL. O acesso aos recursos do Ae a partir do SL consiste em associar os servicos do MI-Ae a objetos do SL. As chamadas aos *servlets* foram implementadas utilizando-se a linguagem de *script* do Second Life (LSL).

Para que se tenha acesso ao projeto, o usuário deve possuir uma conta no portal do Ae e estar matriculado em algum dos cursos oferecidos. A maneira mais simples de se encontrar o Ae-3D é acessá-lo por meio de um *link* dentro do Ae, mas é possível também localiza-lo no SL. O avatar é inserido em frente à entrada principal (é necessário que o usuário tenha uma conta no SL) (Figura 3). A permissão de entrada, quando a autenticação é realizada dentro do ambiente tridimensional, é feita pelo objeto de *login*.

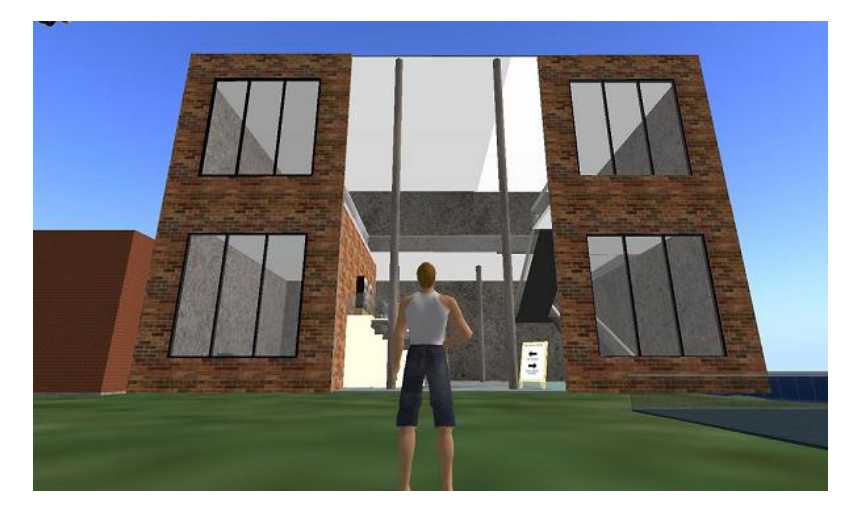

**Figura 3. Entrada principal do Ae-3D.**

Devidamente identificado o usuário terá acesso liberado para escolha de uma das disciplinas em que está matriculado e ao conteúdo do curso. Essa escolha, no ambiente virtual, é feita por meio da simples presença do avatar em um domo (uma região delimitada, representada por um cilindro translúcido). Uma caixa de diálogo padrão do SL contendo as disciplinas as quais o usuário está matriculado é exibida.

Escolhida a disciplina, o objeto responsável pela requisição do conteúdo armazenado no Ae pode ser acionado e os *slides*, vídeos ou documentos a serem exibidos no telão devem ser selecionados em uma caixa de diálogo. A navegação entre os *slides* do conjunto selecionado é feita pelos botões na parte inferior da tela e a troca de conteúdo pode ser feita a qualquer momento. Para acesso a uma nova disciplina, o usuario deve ´ retornar ao cilindro translúcido e selecioná-la. Uma das salas do Ae é mostrada na Figura 4. Objetos de aviso, enquete e *chat* sao representados por simples esferas. ˜

Dois modos de visualização do conteúdo de uma disciplina na tela foram desenvolvidos. O ambiente pode ser utilizado de forma que um tutor tenha o controle total do que será exibido e todos os usuários vêem a mesma imagem, ou, voltada ao auto-aprendizado, os alunos podem escolher disciplinas e conteúdos diferente que serem exibidos individualmente na interface de cada aluno.

A comunicação entre os alunos é feita por meio de um *chat*, ou utilizando os recursos de comunicação de voz do SL. Todo conteúdo do *chat* é armazenado no Ae e pode ser utilizado posteriormente para esclarecimento de dúvidas. Uma mesma sessão de *chat* pode ser acessada por usuários do Ae e do ambiente Ae-3D.

Outro recurso do Ae que pode ser acessado via Ae-3D é a enquete. Basta um toque no objeto de enquete e a caixa de diálogo com as perguntas é apresentada ao usuário.

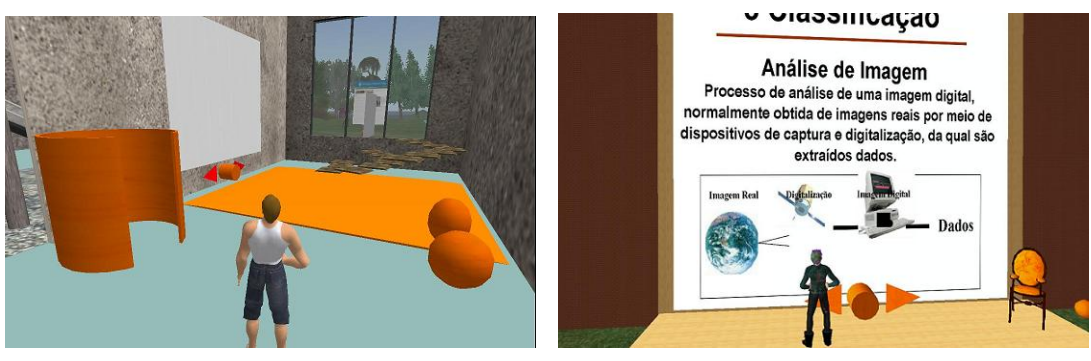

(a) Distribuic¸ao dos objetos na sala ˜ (b) Visualizador de *Slides*.

**Figura 4. Salas modeladas no Ae-3D.**

Escolhida a opção é mostrada uma mensagem de confirmação. A cada aluno, a votação é permitida apenas uma única vez. Avisos cadastrados no Ae relacionados às disciplinas também podem ser acessados por meio do objeto de aviso.

Um aspecto importante a ser observado é a forma como as informações do Ae são tratadas pelo MI-Ae. Existem basicamente duas maneiras de transportar dados ao SL: enviando-os ao servidor (um valor em lindens - moeda do SL - deve ser pago pelo usuário) ou os referenciando de algum lugar na *Web*. Os visualizadores de *slides* fazem uso da segunda forma, buscando o arquivo no servidor Ae, convertendo-o do formato original em um arquivo de imagem e o exibindo como textura, aplicada sobre um objeto no SL. O acesso direto a algum servidor Ae, por meio do MI-Ae, permite a exibição quase instantânea dos recursos no ambiente tridimensional (Figura 4) sem que se faça *upload* de imagens, processo que geraria custos.

# 6. Conclusões e Trabalhos Futuros

Neste trabalho foi apresentado um modulo de interoperabilidade que possibilita o acesso a ´ um LCMS em particular, o Ae, permitindo que diferentes interfaces possam ser construídas para diversificar a forma de interação entre alunos e um curso ministrado a distância. Tal módulo, o MI-Ae, foi utilizado na construção de uma interface tridimensional simples, demonstrando as funcionalidades do MI-Ae e sua viabilidade.

Como sugestões para trabalhos futuros pode-se: reconstruir a interface tridimensional do projeto Ae-3D tendo em vista conceitos de usabilidade mapeando de forma mais adequada cada um dos serviços disponibilizados; implementar cursos a distância utilizando a nova interface junto a diferentes públicos para testar a hipótese de que tais ambientes são mais envolventes e atraentes [Dizeró et al. 1998] para uma parcela dos potenciais alunos; e desenvolver novas interfaces tridimensionais em outros mundos virtuais, como o Wonderland, possibilitando uma comparação entre tais mundos.

Uma contribuição maior, mas em uma direção diferente, seria especificar uma API que possibilite também que uma mesma interface tridimensional acesse LCMS diferentes. Esse processo envolveria não apenas a análise das funcionalidades presentes no LCMS Ae, mas uma sistematização que englobe outros LCMS existentes no mercado.

#### Agradecimentos

Este trabalho foi conduzido sob o projeto TIDIA-Ae Fase II, financiado pela Fundação de Amparo à Pesquisa do Estado de São Paulo (proc. 2005/60618-1). Valdinei F. Silva agradece à FAPESP (proc. 2008/10527-8), Silvio R.R. Sanches agradece à FAPESP (proc. 2008/10528-4) e à CAPES, e Romero Tori agradece ao Centro Universitário Senac.

## **Referências**

- Biazus, M. C. V. and Reimann, D. (2007). Comunidades virtuais em 3-d: espaços multiculturais multimídia nas aprendizagens em arte. In 160. Encontro Nacional da *Associacão Nacional de Pesquisadores de Artes Plásticas, Florianópolis, SC, Brazil.*
- Chen, J., Yonggao, Y., and Loftin, B. (2003). Muvees: a pc-based multi-user virtual envinments for learning. In *IEEE Virtual Reality*.
- Dizeró, W. J., Vicentin, V. J., and Kirner, C. (1998). Estudo de interacão para um sistema de ensino à distância baseado em interfaces de realidade virtual. In SBC, editor, *Anais do Simposio Brasileiro de Fatores Humanos em Sistemas Computacionais - IHC 98 ´* , volume 1, pages 1–8.
- Gomes, G. A., Vidal, C. A., Neto, J. B. C., and Gomes, H. O. O. (2006). Crabcve uma arquitetura para viabilização de cve<sup> $\zeta$ </sup>s através da internet. In *Proceedings of the 8th Symposium on Virtual Reality*, Belém, PA, Brazil.
- Kemp, J. and Livingstone, D. (2006). Putting a second life 'metaverse' skin on learning management systems. In Livingstone, D. and Kemp, J., editors, *Proceedings of the Second Life Education Workshop at the Second Life Community Convention*, pages 13–18, San Francisco, CA, USA.
- Kirriemuir, J. (2007). The second life of uk academics. *Ariadne*, 53.
- Lobato, L., Monteiro, B., and Gomes, A. (2008). Amadeus-mm: Lms com integração de servicos multimídia. In *II Encontro de Software Livre de Pernambuco*, Recife, PE -Brazil.
- Lucena, C. J. P., Fuks, H., Milidiú, R., Laufer, C., Blois, M., Choren, R., Torres, V., and Daflon, L. (1998). Aulanet: Helping teachers to do their homework. In *Proceedings of Multimedia Computer Techniques in Engineering Education*, pages 16–30, Graz, Austria. Technische Universitat Graz.
- Pantelidis, V. S. (1996). Suggestions on when to use and when not use virtual reality in education. *VR in the Schools*, 2(1):18.
- Rocha, H. (2002). Projeto teleduc: Pesquisa e desenvolvimento de tecnologia para educacão a distância. In *IX Congresso Internacional de Educação a Distância da ABED (Associac¸ao Brasileira de Educac¸ ˜ ao a Dist ˜ ancia) ˆ* .
- Roussos, M., Johnson, A., Leigh, J., Barnes, C., Vasilakis, C., and Moher, T. (1997). The nice project: Narrative, imersive, constructionist/collaborative environments for learning in virtual reality. In *Proceedings of ED-MEDIA/ED-TELECOM'97*, pages 917–922, Virginia, USA.
- Zotovici, A. (2003). Modelagem e implementação de uma ferramenta de geração de ambientes tridimensionais para exposições virtuais interativas. Master's thesis, Escola Politécnica da Universidade de São Paulo, São Paulo - SP.